# **B L A C K H AT PYTHON 2 n d E d i t i o n**

# **Py t h o n P r o g r a m m i n g f o r Hackers and Pentesters**

by Justin Seitz and Tim Arnold

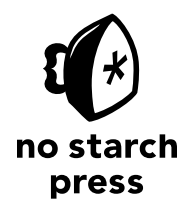

San Francisco

#### **BLACK HAT PYTHON, 2ND EDITION.** Copyright © 2021 by Justin Seitz and Tim Arnold.

All rights reserved. No part of this work may be reproduced or transmitted in any form or by any means, electronic or mechanical, including photocopying, recording, or by any information storage or retrieval system, without the prior written permission of the copyright owner and the publisher.

ISBN-13: 978-1-7185-0112-6 (print) ISBN-13: 978-1-7185-0113-3 (ebook)

Publisher: William Pollock Executive Editor: Barbara Yien Production Editor: Dapinder Dosanjh Developmental Editor: Frances Saux Cover Illustration: Garry Booth Interior Design: Octopod Studios Technical Reviewer: Cliff Janzen Copyeditor: Bart Reed Compositor: Jeff Lytle, Happenstance Type-O-Rama Proofreader: Sharon Wilkey

For information on book distributors or translations, please contact No Starch Press, Inc. directly: No Starch Press, Inc. 245 8th Street, San Francisco, CA 94103 phone: 1-415-863-9900; info@nostarch.com www.nostarch.com

Library of Congress Control Number: 2014953241

No Starch Press and the No Starch Press logo are registered trademarks of No Starch Press, Inc. Other product and company names mentioned herein may be the trademarks of their respective owners. Rather than use a trademark symbol with every occurrence of a trademarked name, we are using the names only in an editorial fashion and to the benefit of the trademark owner, with no intention of infringement of the trademark.

The information in this book is distributed on an "As Is" basis, without warranty. While every precaution has been taken in the preparation of this work, neither the authors nor No Starch Press, Inc. shall have any liability to any person or entity with respect to any loss or damage caused or alleged to be caused directly or indirectly by the information contained in it.

To my beautiful wife, Clare. I love you. —Justin

## **About the Authors**

**Justin Seitz** is a renowned cybersecurity and open source intelligence practitioner and the co-founder of Dark River Systems Inc., a Canadian security and intelligence company. His work has been featured in *Popular Science*, *Motherboard*, and *Forbes*. Justin has authored two books on developing hacking tools. He created the AutomatingOSINT.com training platform and Hunchly, an open source intelligence collection tool for investigators. Justin is also a contributor to the citizen journalism site Bellingcat, a member of the International Criminal Court's Technical Advisory Board, and a Fellow at the Center for Advanced Defense Studies in Washington, DC.

**Tim Arnold** is currently a professional Python programmer and statistician. He spent much of his early career at North Carolina State University as a respected international speaker and educator. Among his accomplishments, he has ensured that educational tools are accessible to underserved communities worldwide, including making mathematical documentation accessible to the blind.

For the past many years, Tim has worked at SAS Institute as a principal software developer, designing and implementing a publishing system for technical and mathematical documentation. He has served on the board of the Raleigh ISSA and as a consultant to board of the International Statistical Institute. He enjoys working as an independent educator, making infosec and Python concepts available to new users and elevating those with more advanced skills. Tim lives in North Carolina with his wife, Treva, and a villainous cockatiel named Sidney. You can find him on Twitter at @jtimarnold.

#### **About the Technical Reviewer**

Since the early days of Commodore PET and VIC-20, technology has been a constant companion to **Cliff Janzen**—and sometimes an obsession! Cliff spends a majority of his workday managing and mentoring a great team of security professionals, striving to stay technically relevant by tackling everything from security policy reviews and penetration testing to incident response. He feels lucky to have a career that is also his favorite hobby and a wife who supports him. He is grateful to Justin for including him on the first edition of this wonderful book and to Tim for leading him to finally make the move to Python 3. And special thanks to the fine people at No Starch Press.

## **BRIEF CONTENTS**

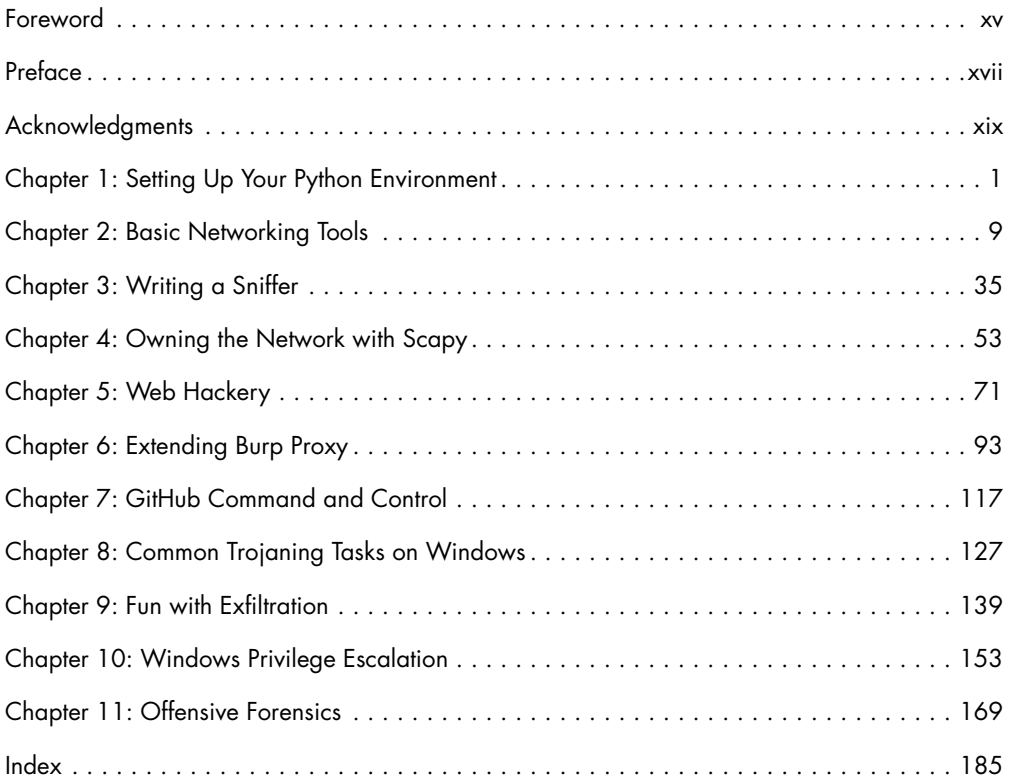

## **CONTENTS IN DETAIL**

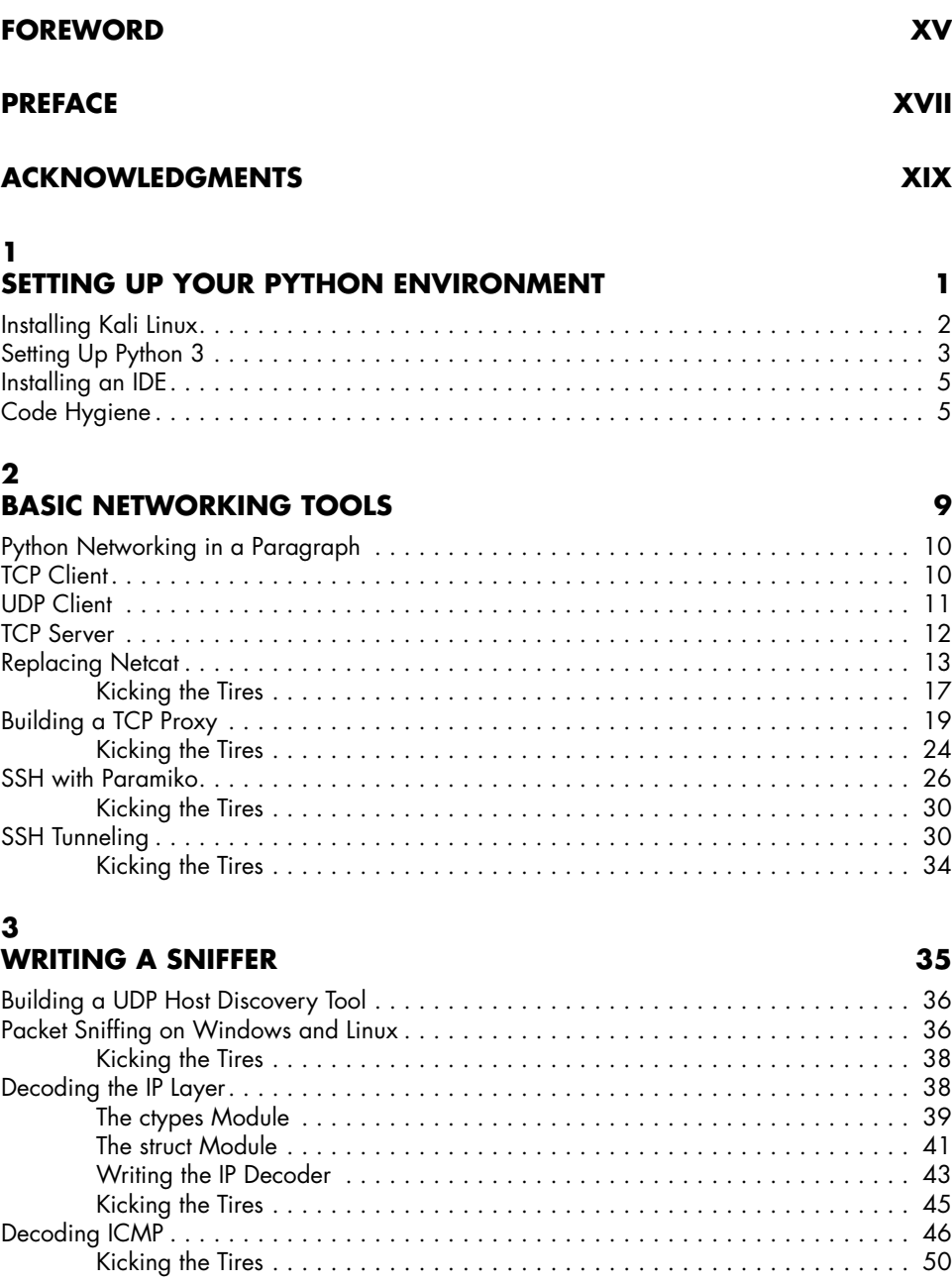

#### **4 OWNING THE NETWORK WITH SCAPY 53**

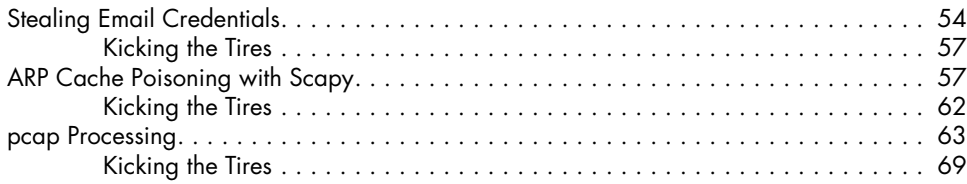

#### **5 WEB HACKERY 71**

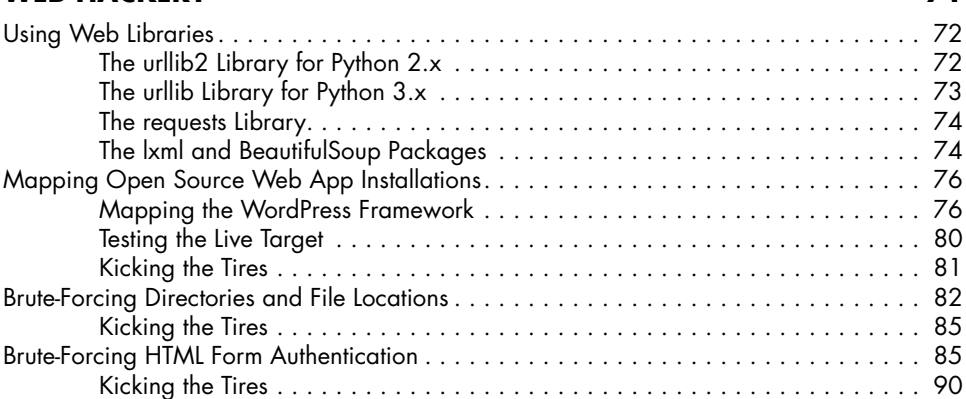

#### **6 EXTENDING BURP PROXY 93**

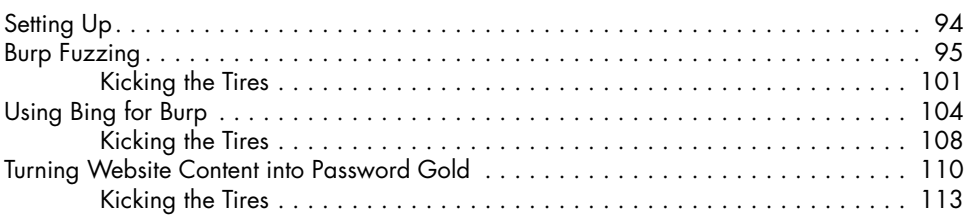

## **7**

#### **GITHUB COMMAND AND CONTROL 117** Setting Up a GitHub Account . . . . . . . . . . . . . . . . . . . . . . . . . . . . . . . . . . . . . . . . . 118 Creating Modules . . . . . . . . . . . . . . . . . . . . . . . . . . . . . . . . . . . . . . . . . . . . . . . . 119 Configuring the Trojan . . . . . . . . . . . . . . . . . . . . . . . . . . . . . . . . . . . . . . . . . . . . . 120 Building a GitHub-Aware Trojan . . . . . . . . . . . . . . . . . . . . . . . . . . . . . . . . . . . . . . 121 Hacking Python's import Functionality . . . . . . . . . . . . . . . . . . . . . . . . . . . . 123 Kicking the Tires . . . . . . . . . . . . . . . . . . . . . . . . . . . . . . . . . . . . . . . . . . . 124

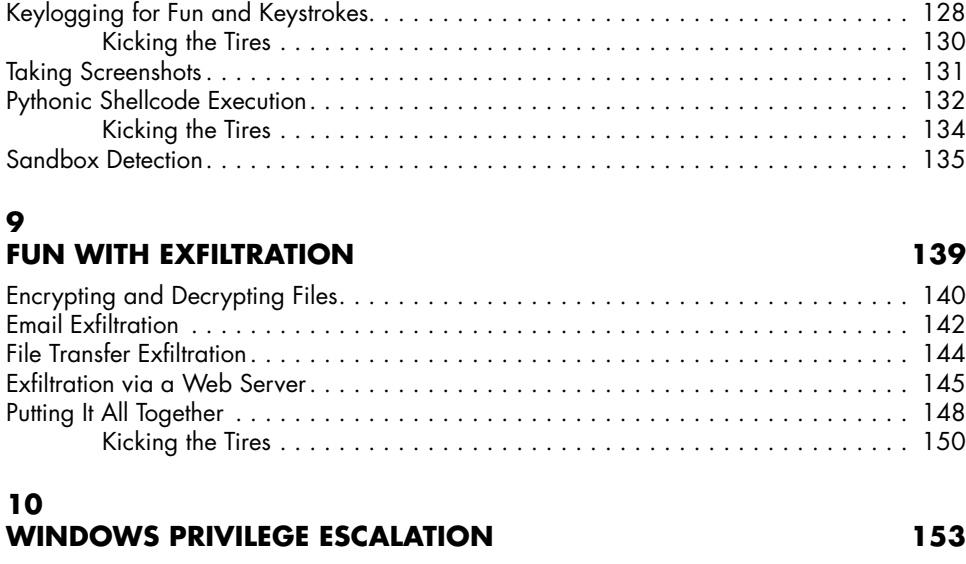

**COMMON TROJANING TASKS ON WINDOWS 127**

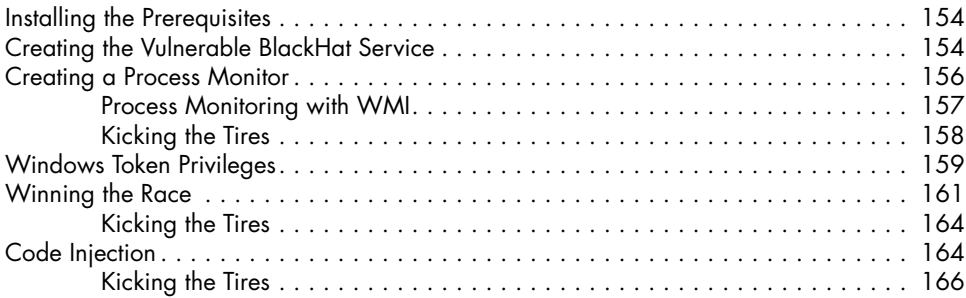

## **11 OFFENSIVE FORENSICS 169**

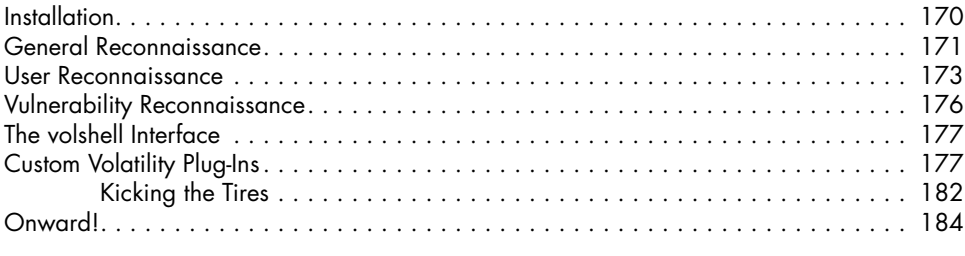

### **INDEX 185**

**8**